Si tu ne vois pas ceci, c'est que tu regardes ailleurs

# Comment signaler un bug ?

Denis Dordoigne

Ce contenu peut être copié, modifié et redistribué sous réserve de respecter la **licence CC-BY-SA 4.0**.

# Pré-requis

Mon logiciel et mon système sont à jour

J'ai utilisé la navigation privée

J'ai désactivé mes extensions

J'ai cherché sur le web

Je peux montrer le bug à la demande

J'ai trouvé le chemin le plus court

J'ai simplifié le document

J'ai demandé conseil à d'autres

J'ai un anglophone à disposition

#### **https://www.agendadulibre.org/**

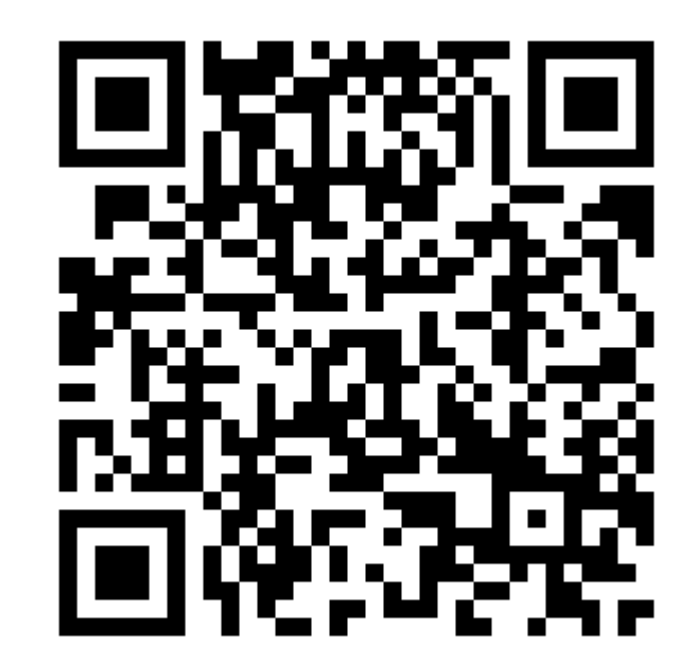

Écrire un scénario de bug

Un scénario s'écrit à la première personne !

« ce que je fais »

« ce que j'attends »

« ce que j'obtiens »

### « ce que je fais »

Je décris clic par clic

Je fais des captures d'écran **et** je décris (sans adapter ou interpréter)

Je mets à disposition mon document... : sans données personnelles en respectant le droit à l'image idéalement en respectant la licence … ou je propose de le fournir à la demande

J'accepte le risque d'en dire plutôt trop que pas assez

En cas de lenteurs : je chronomètre chaque étape

### « ce que j'attends », « ce que j'obtiens »

Je ne raconte pas ma vie, je décris juste 2 résultats

J'en déduis le titre du bug

Je détaille mon environnement système : version du système d'exploitation / de la distribution version du logiciel, langue

Si ça peut être pertinent, je précise : mon fournisseur (exemple : version Android de SFR) mon matériel

J'expose ma méthode de contournement

J'évalue la criticité

# où déclarer le bug ?

Je réfléchis aux données personnelles que je veux exposer Je regarde s'il existe un guide dans la documentation Je cherche le lien de déclaration sur le site web J'utilise l'outil de déclaration s'il existe Version packagée : je déclare à l'auteur du paquet Je trouve la forge du projet (très souvent : github)

# je participe à la vie du bug

J'active les notifications

Je réponds aux questions

Je teste à chaque mise à jour

J'exprime ma gratitude